#### CSE 333 Lecture 13 - intro to C++

#### **John Zahorjan**

Department of Computer Science & Engineering

University of Washington

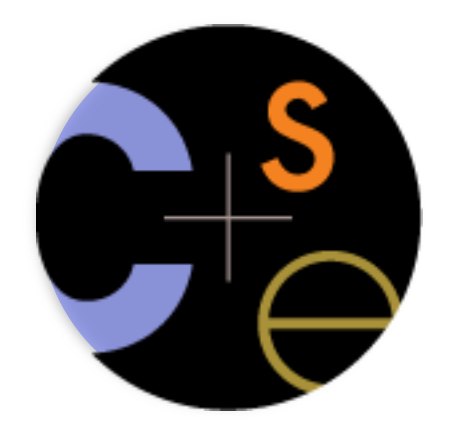

CSE333 lec13 C++.1 // zahorjan

# Today's goals

An introduction to C++

- some shortcomings of C that C++ addresses
- give you a perspective on how to learn C++
- kick the tires and write some code

Advice: read related sections in the *C++ Primer*. It's hard to learn the "why is it done like this" from reference docs

We had to work hard to mimic encapsulation, abstraction

- **encapsulation**: hiding implementation details
	- ‣ used header file conventions and the "static" specifier to separate private functions from public functions
	- $\sim$  cast structures to (void  $\ast$ ) to hide implementation-specific details
- **abstraction**: associating behavior with encapsulated state
	- $\cdot$  the functions that operate on a LinkedList were not really tied to the linked list structure
	- ‣ we passed a linked list to a function, rather than invoking a method on a linked list instance

#### $\Gamma$ ++

#### A major addition is its support for classes & objects!

- classes
	- public, private, and protected **methods** and **instance variables**
	- (multiple!) inheritance
- polymorphism
	- **static polymorphism**: multiple functions or methods with the same name, but different argument types (overloading)
		- Works for all functions, not just class members
	- **dynamic (subtype) polymorphism**: derived classes can override methods of parents, and methods will be dispatched correctly

We had to emulate generic data structures

- customer passes a (void \*) as a payload to a linked list
- customer had to pass in function pointers so that the linked list could operate on payloads correctly
	- ‣ comparisons, deallocation, pickling up state, etc.

#### $C++$

#### Supports **templates** to facilitate generic data types!

- ‣ Parametric polymorphism same idea as Java generics, but different in details - particularly implementation
- to declare that **x** is a vector of ints:
	- ‣ vector<int> **x**;
- to declare that x is a vector of floats:
	- ‣ vector<float> **x**;
- to declare that x is a vector of (vectors of floats):
	- ‣ vector<vector<float>> **x**;

We had to be careful about namespace collisions

- C distinguishes between external and internal linkage
	- ‣ use "static" to prevent a name from being visible outside a source file (as close as C gets to "private")
	- $\rightarrow$  otherwise, a name is global -- visible everywhere
- we used naming conventions to help avoid collisions in the global namespace
	- ‣ **LL**IteratorNext, **HT**IteratorNext, etc.

#### $C++$

Permits a module to define its own namespace!

- the linked list module could define an "LL" namespace
- the hashtable module could define an "HT" namespace
- both modules could define an Iterator class
	- one would be globally named LL::Iterator
	- the other would be globally named  $HT:$ : Iterator

Classes also allow duplicate names without collisions

• Namespaces isolate names in collections of classes and other "global" things (somewhat like Java packages)

C does not provide any standard data structures

- we had to implement our own linked list and hash table
- as a C programmer, you often re-invent the wheel badly
	- ‣ maybe if you're clever you'll use somebody else's libraries
	- ‣ but, C's lack of abstraction, encapsulation, and generics means you'll probably have to tweak them, or tweak your code to use them

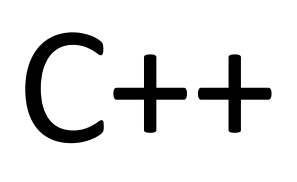

The C++ standard library is rich!

- **generic containers**: bitset, queue, list, associative array (including hash table), deque, set, stack, and vector
	- ‣ and iterators for most of these
- **a string class**: hides the implementation of strings
- **streams**: allows you to stream data to and from objects, consoles, files, strings, and so on
- and more...

Error handling is a pain

- have to define error codes and return them
- customers have to understand error code conventions, and need to constantly test return values
- if **a**( ) calls **b**( ) calls **c**( )
	- ‣ **a** depends on **b** to propagate an error in **c** back to it

 $\Gamma$ ++

Supports exceptions!

- try / throw / catch

if used with discipline, can simplify error processing

- but, if used carelessly, can complicate memory management
- consider: a( ) calls b( ) calls c( )
	- $\cdot$  if c() throws an exception that b() doesn't catch, you might not get a chance to clean up resources allocated inside b( )

But much C++ code still needs to work with C & old C++ libraries, so still uses return codes, exit( ), etc.

# Some tasks still hurt in C++

Memory management

- C++ has no garbage collector
	- ‣ you have to manage memory allocation and deallocation, and track ownership of memory
	- ‣ it's still possible to have leaks, double frees, and so on
- but, there are some things that help
	- ‣ "smart pointers"
		- classes that encapsulate pointers and track reference counts
		- deallocate memory when the reference count goes to zero

## Some tasks still hurt in C++

C++ doesn't guarantee type or memory safety

- You can still...
	- ‣ forcibly cast pointers between incompatible types
	- ‣ walk off the end of an array and smash the stack (or heap)
	- ‣ have dangling pointers
	- ‣ conjure up a pointer to an address of your choosing

## C++ has many, many features.

Operator overloading

- your class can define methods for handling "+", "->", etc!

Object constructors, destructors

particularly handy for stack-allocated objects

Reference types

- truly pass-by-reference instead of pass-by-value

Advanced OO

- multiple inheritance, virtual base classes, dynamic dispatch

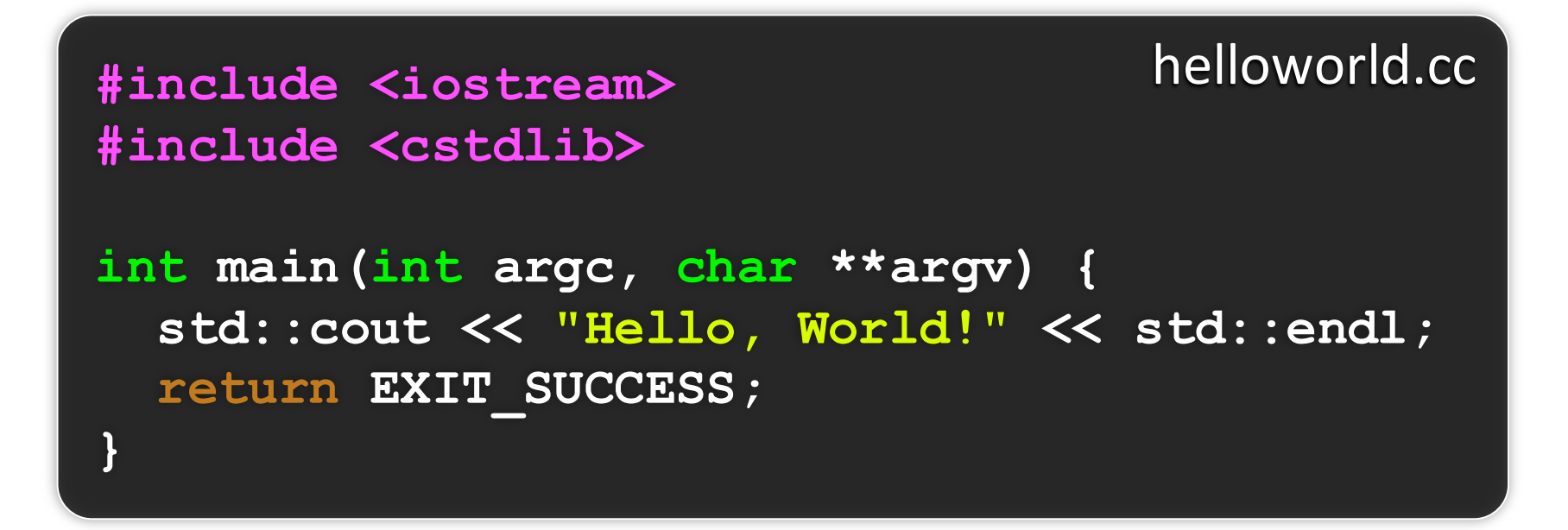

Looks simple enough...

- compile with g++ instead of gcc:
	- o++ -Wall -q -std=c++11 -o helloworld helloworld.cc
- let's walk through the program step by step

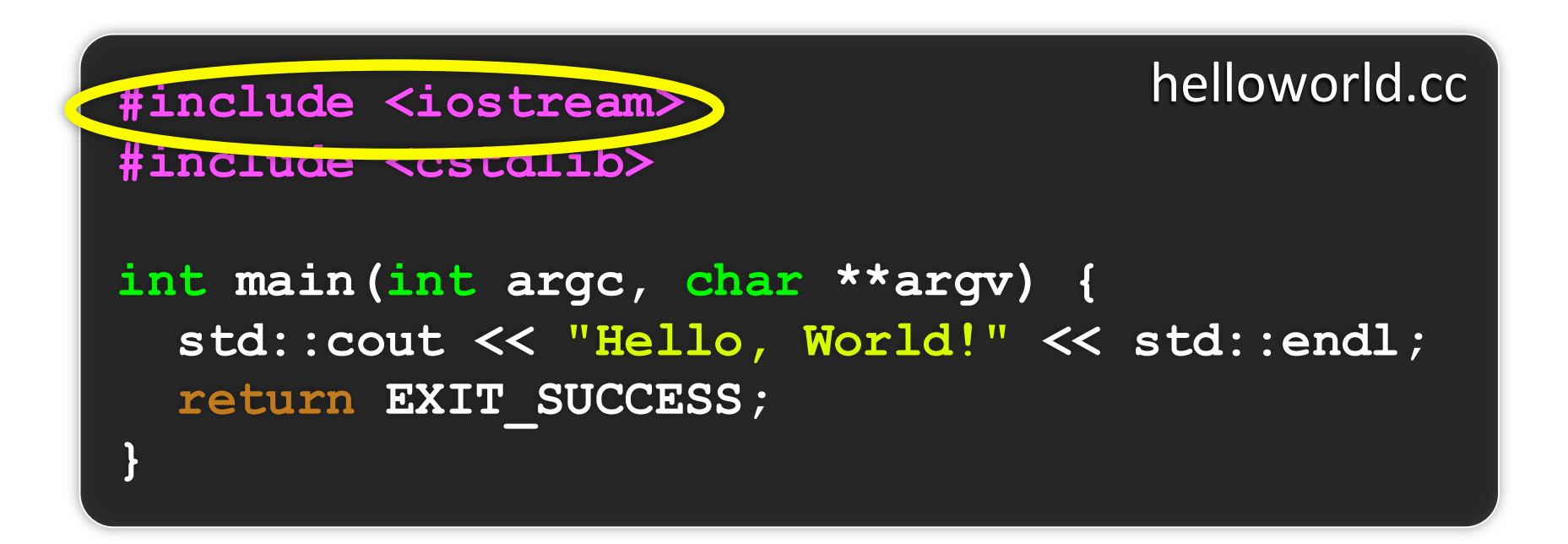

iostream is part of the C++ standard library

- note you don't include a ".h" when you include C++ standard library headers
	- but you do for local headers (e.g., #include "II.h")
- iostream declares stream object instances, including std::cin, std::cout, std::cerr, in the "std" namespace

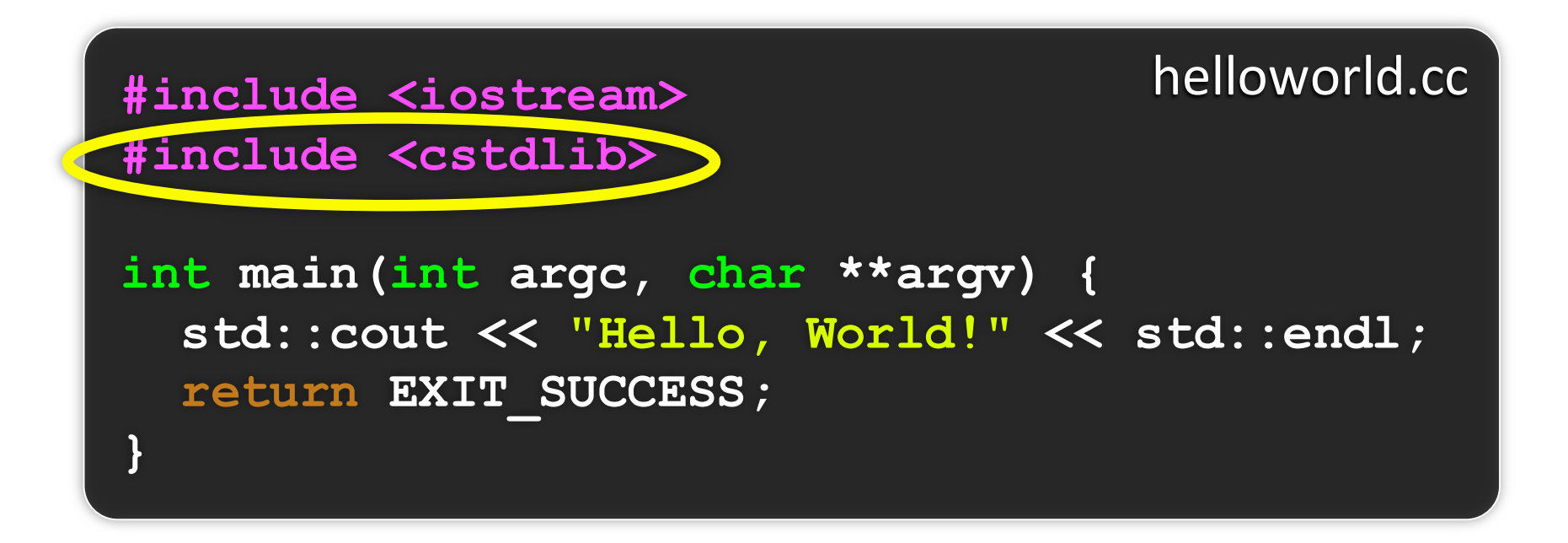

cstdlib is the C standard library's stdlib.h header

- (nearly) all C standard library functions are available to you
	- for standard header  $\langle$  foo.h>, you should  $\#$ include  $\langle$ cfoo>
- we need it for EXIT\_SUCCESS, as usual

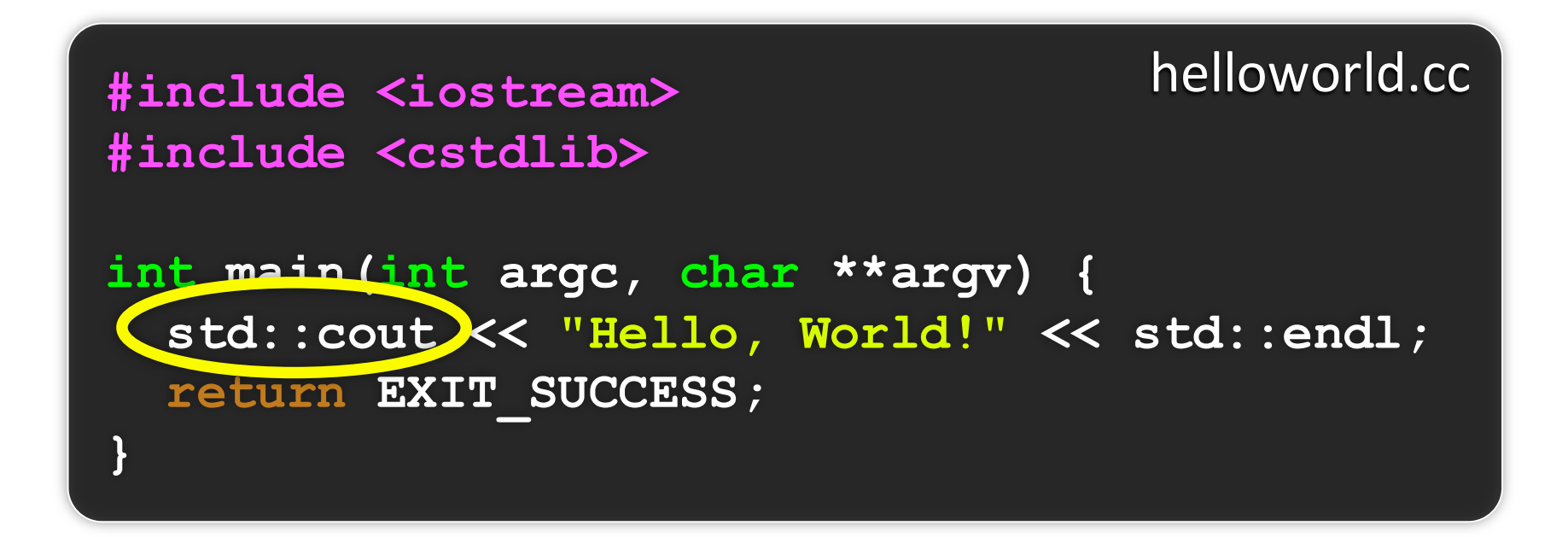

std::cout is the "cout" object instance declared by iostream, living within the "std" namespace (C++'s name for stdout)

- std::cout is an object of class ostream
	- http://www.cplusplus.com/reference/iostream/ostream/
- used to format and write output to the console
- the entire standard library is in namespace std

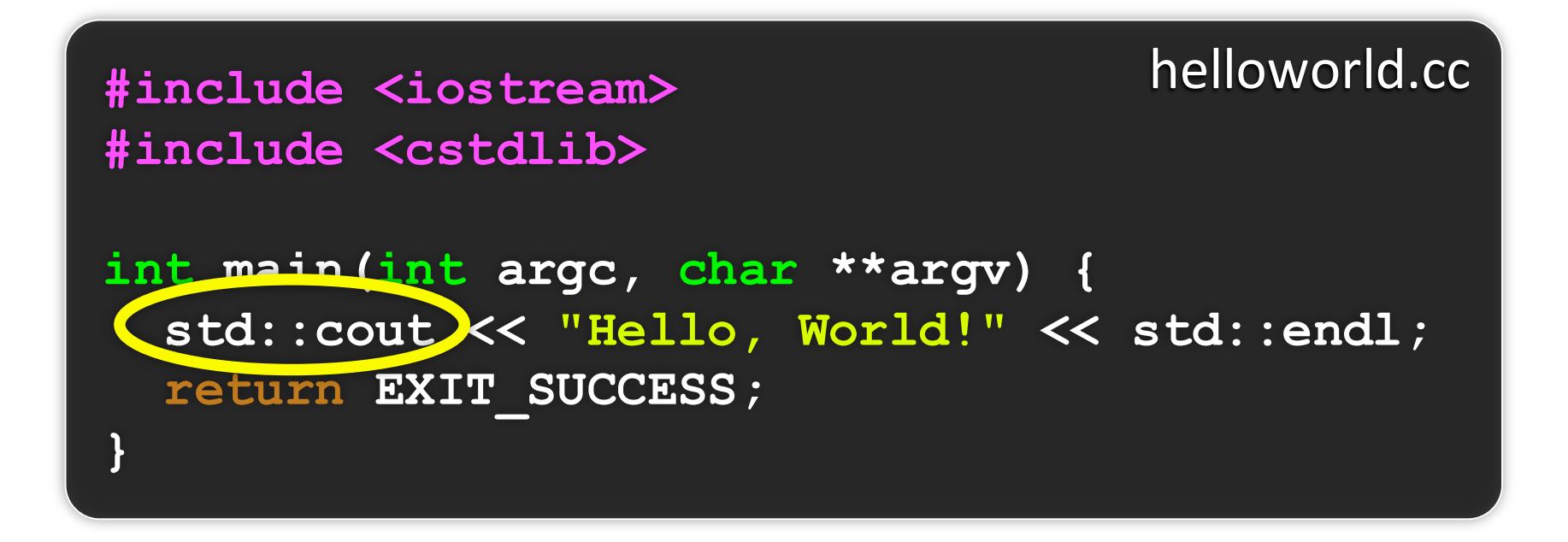

#### C++ distinguishes between objects and primitive types

- -
	-

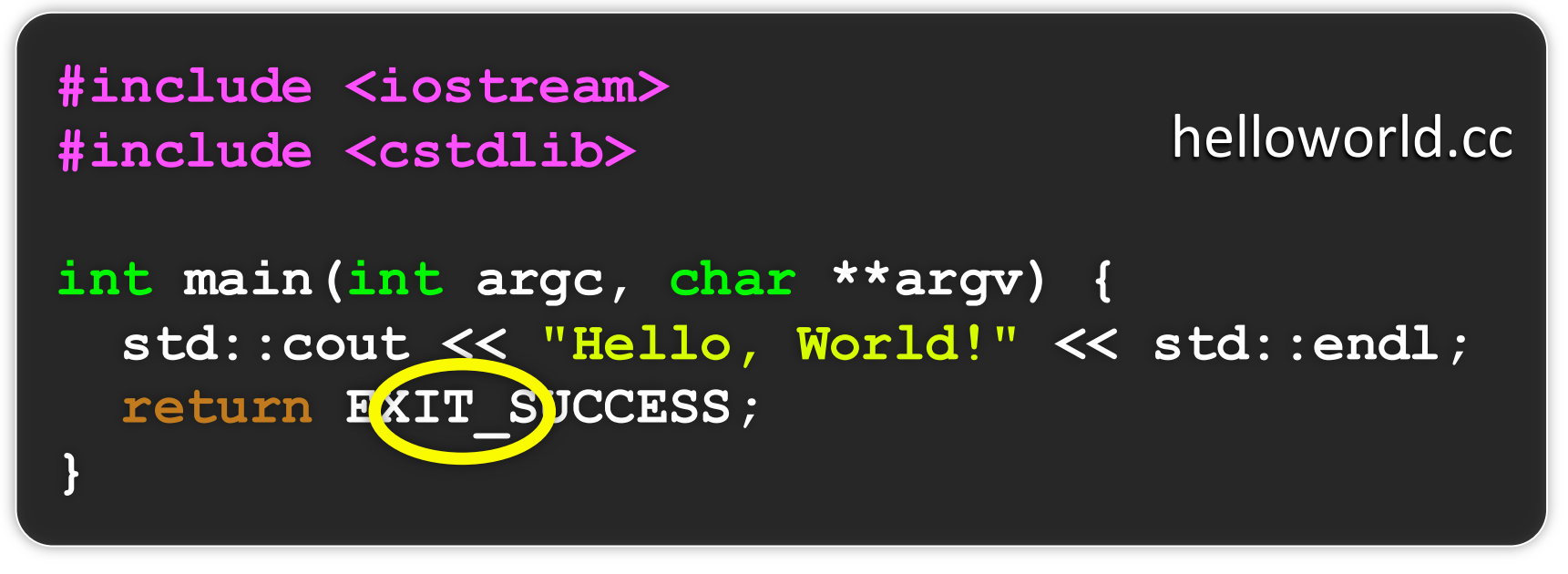

"<< is an operator defined by the C++ language

- it's defined by C as well; in  $C/C++$ , it bitshifts integers
- but,  $C++$  allows **classes** to define the meanings of  $\overline{\phantom{0}}$ operators applied to their instances
	- the ostream class overloads "<<  $\blacktriangleright$
	- i.e., it defines methods that are invoked when an ostream is the LHS of the << operator

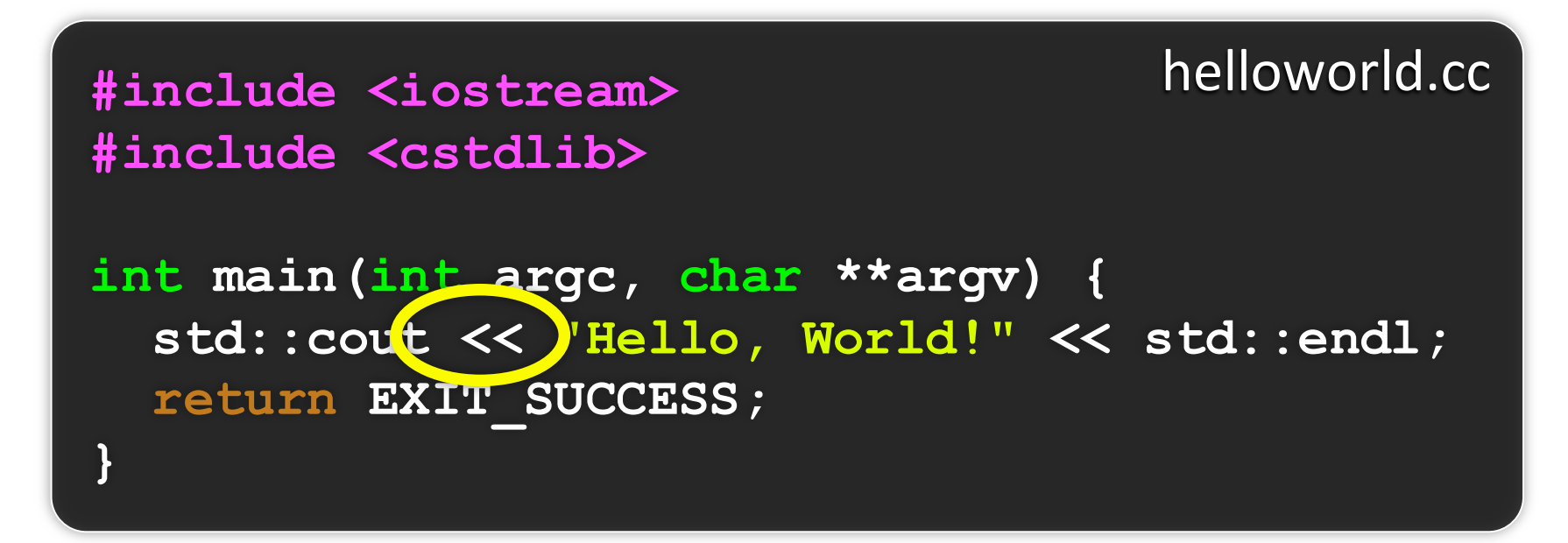

<< is a binary operator

- the two operands are written to its left and right
- ostream has many different methods to handle <<
	- $\cdot$  the methods differ in the type of the RHS of  $\lt\lt$
- if you do std:: cout << "foo";
	- C++ invokes cout's method to handle "<<" with RHS "char \*"

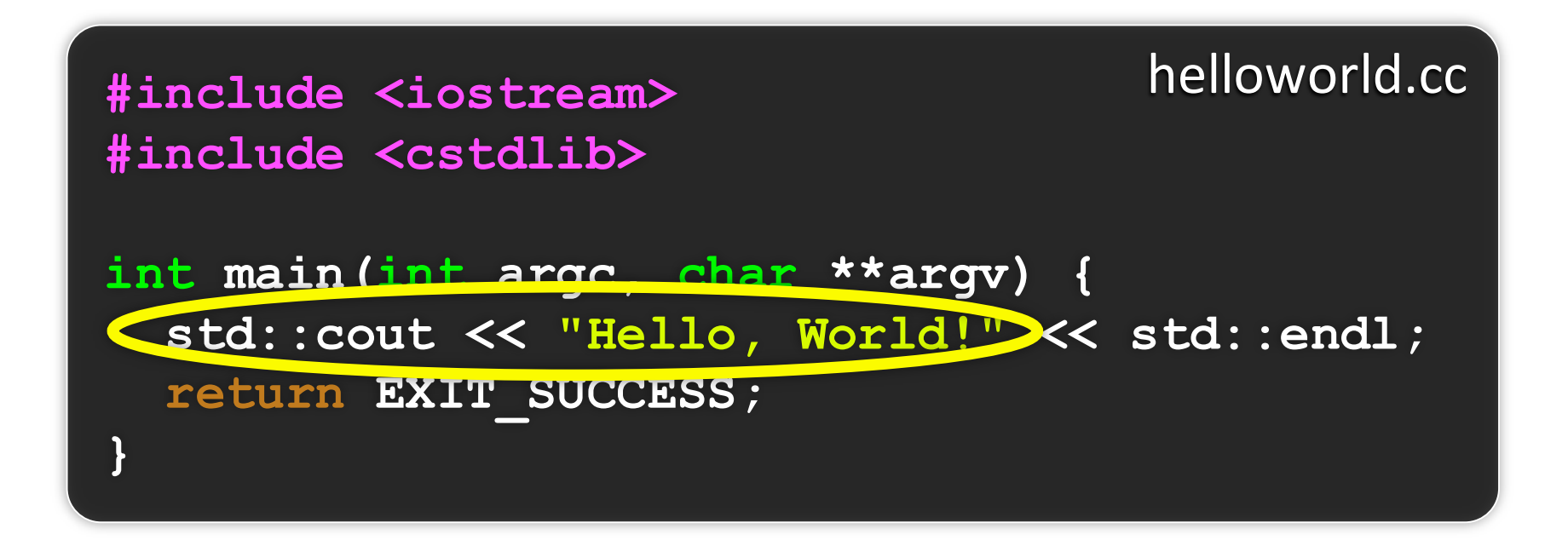

the ostream class's methods that handle "<<" return (a reference to) themselves

- so, when (std::cout << "Hello, World!") is evaluated:
	- a method of the std::cout object is invoked  $\blacktriangleright$
	- it buffers the string "Hello, World!" for the console  $\blacktriangleright$
	- and, it returns (a reference to) std::cout  $\blacktriangleright$

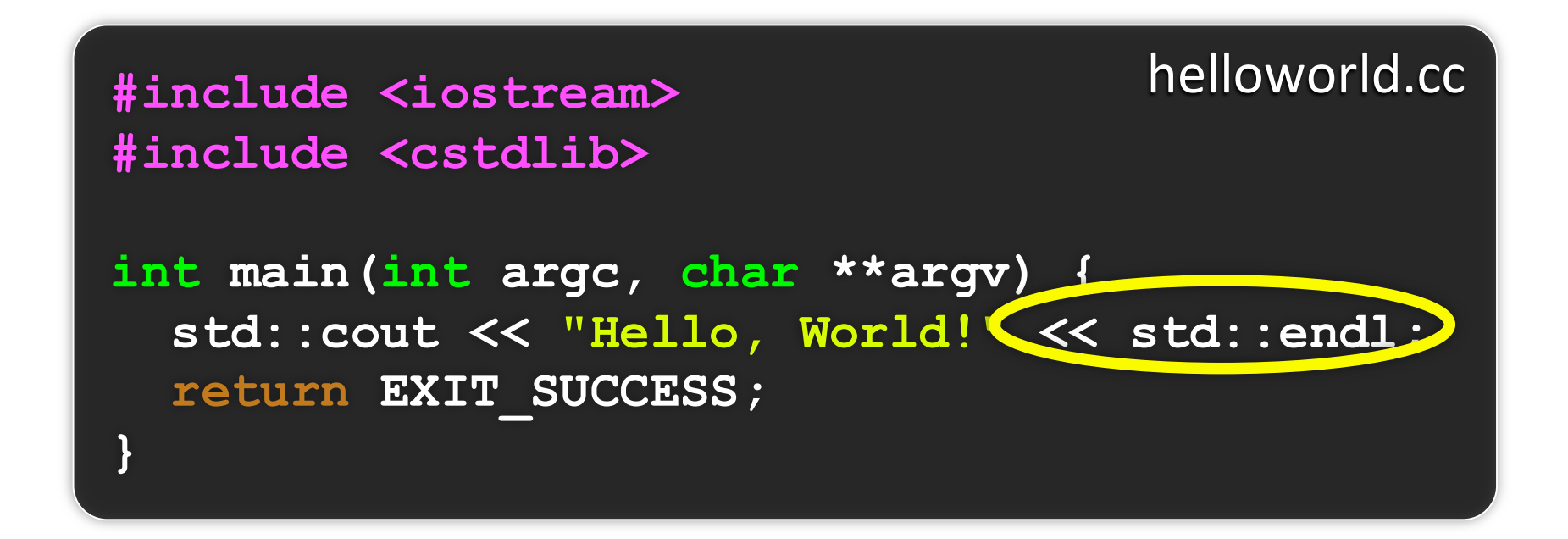

next, a method on std:: cout to handle "<<" is invoked

- this time, the RHS is std::endl
- turns out this is a pointer to a "manipulator" function
	- $\cdot$  this manipulator function writes newline to the ostream it is invoked on, and then flushes the ostream's buffer
	- ‣ so, something is printed on the console at this point

#### Wow...

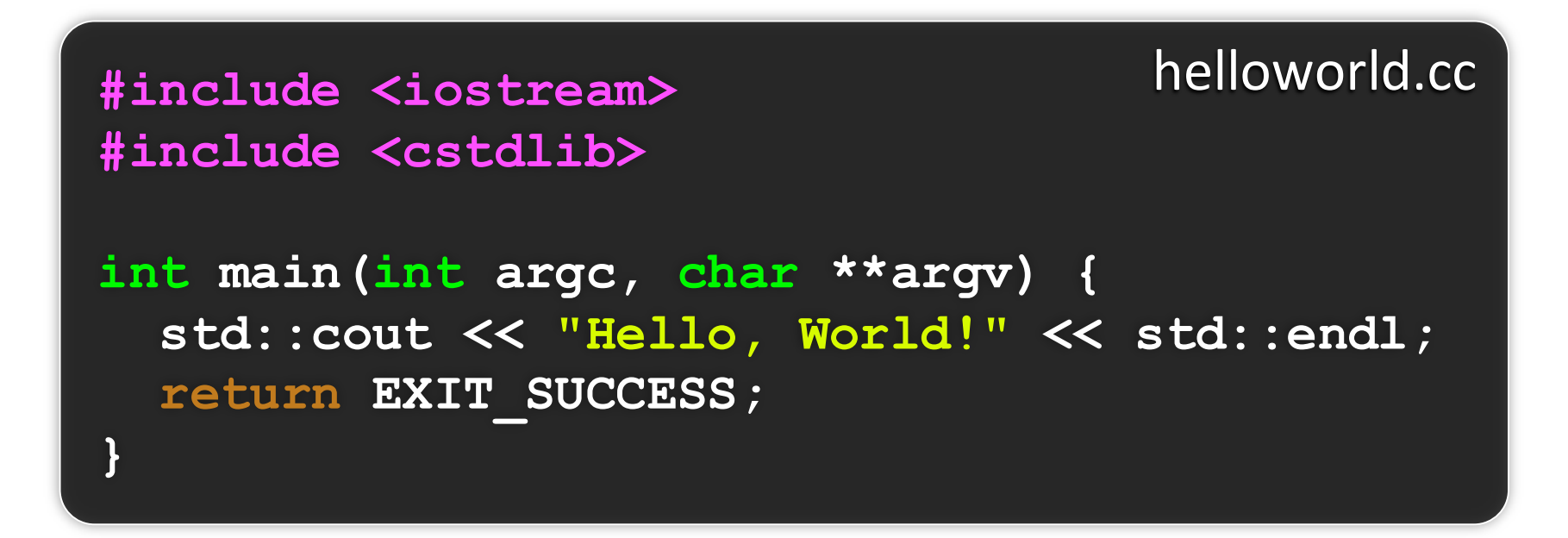

You should be surprised and scared at this point

- C++ makes it easy to hide a significant amount of complexity
	- ‣ it's powerful, but really dangerous
	- ‣ once you mix together templates, operator overloading, method overloading, generics, and multiple inheritance, it gets really hard to know what's actually happening!

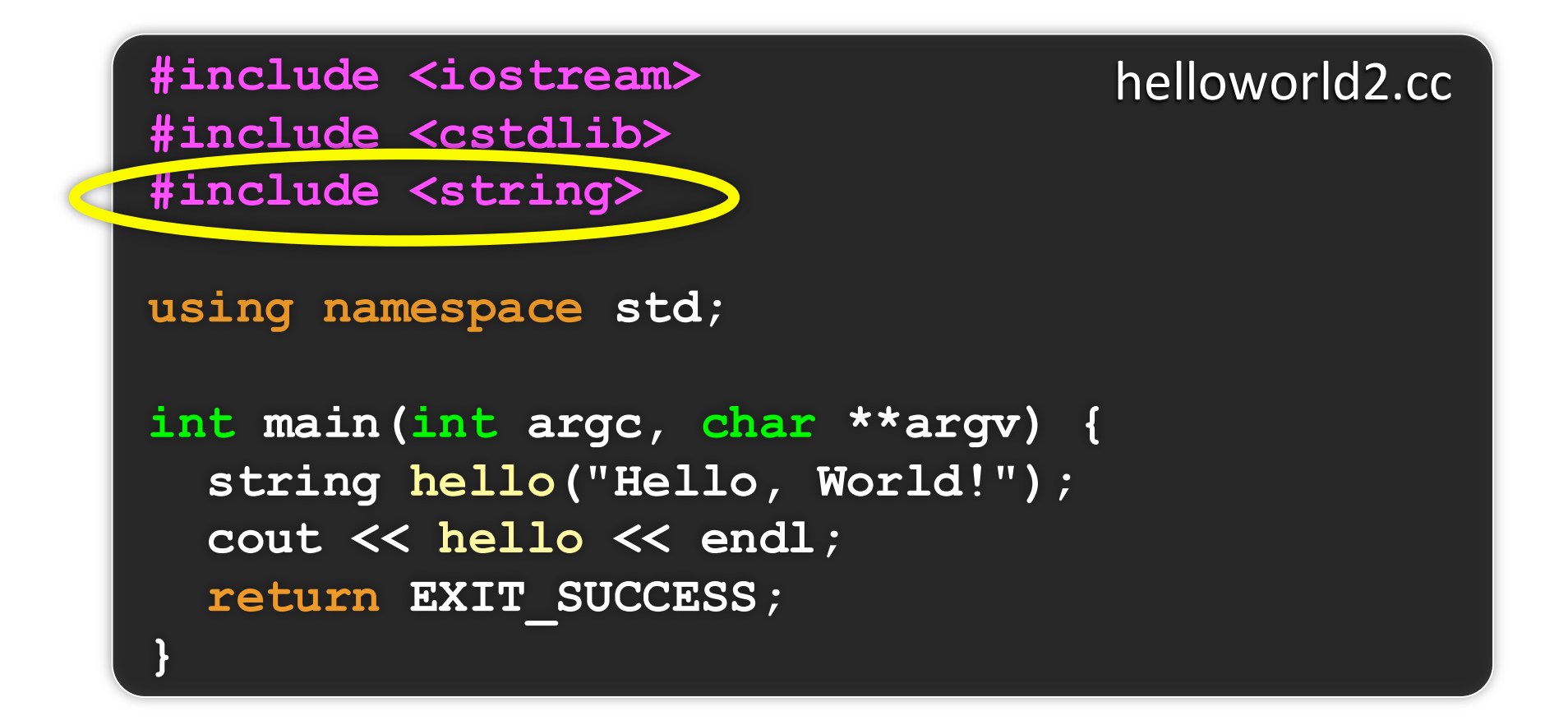

 $C++'s$  standard library has a std:: string class!

- include the <string> header to use it
- http://www.cplusplus.com/reference/string/

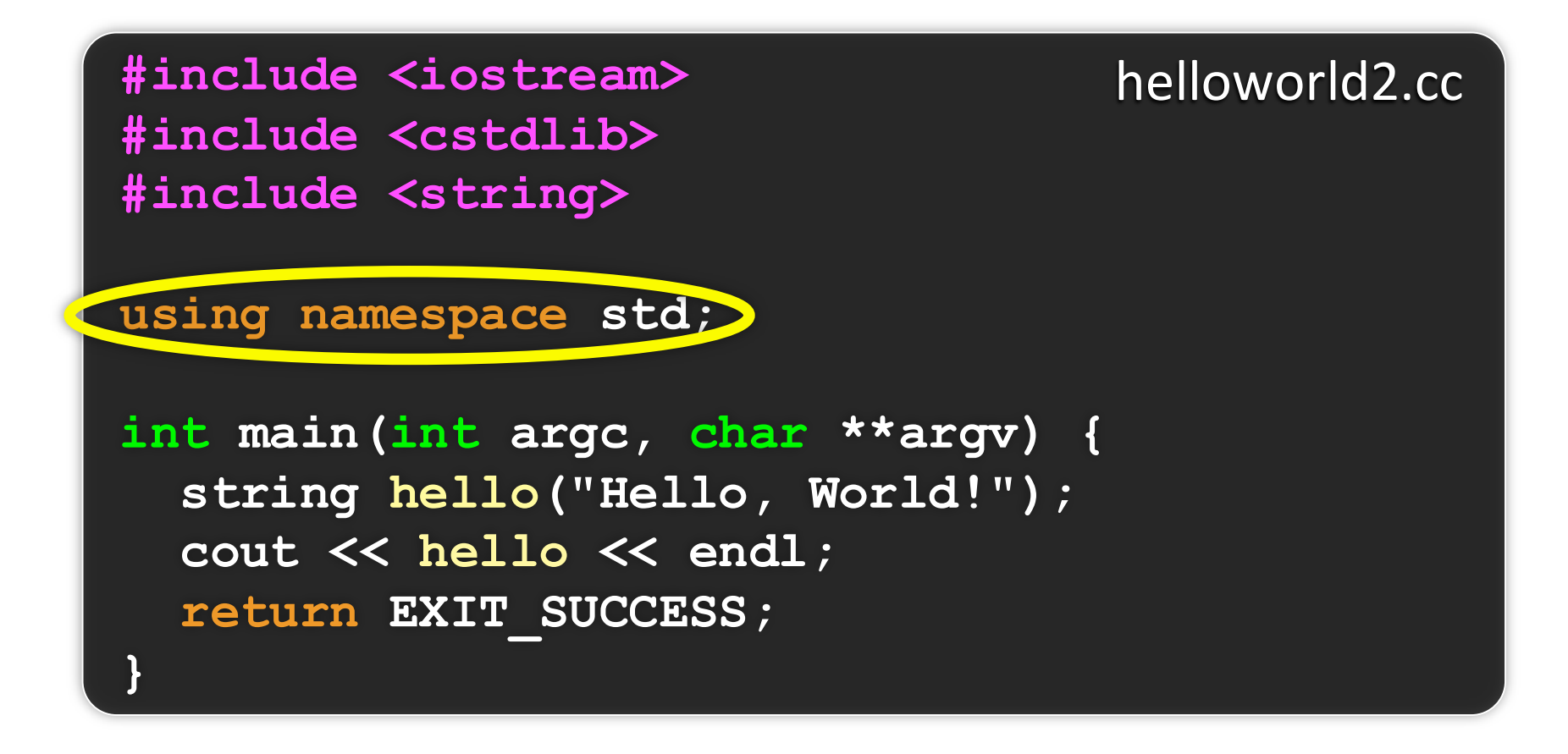

The "using" keyword introduces part of a namespace, or an entire namespace, into the current region

- using namespace std; -- imports all names from std:
- using std:: cout; -- imports only std:: cout

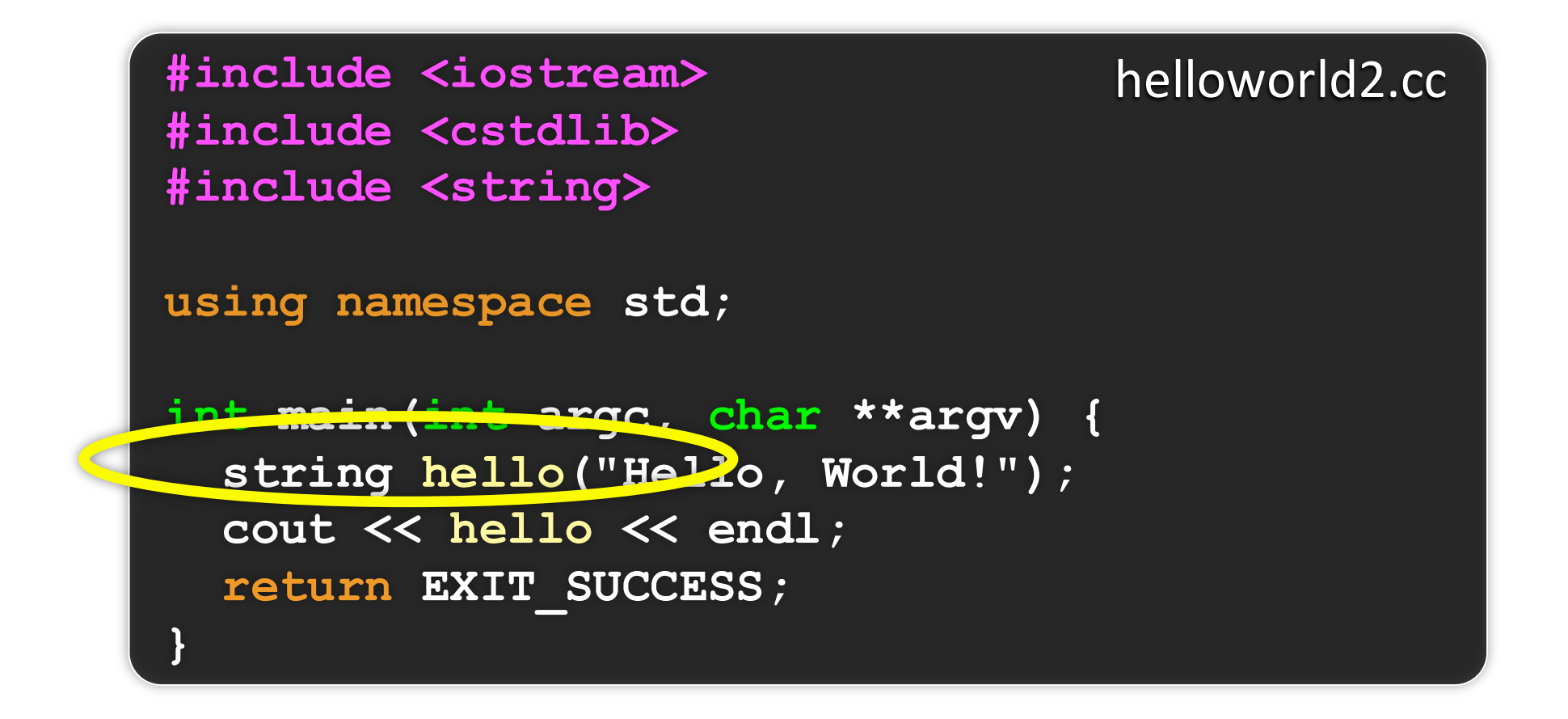

We're instantiating a  $std$ :  $string$  object on the stack

- passing the C string "Hello, World!" to its constructor method
	- $\rightarrow$  hello is deallocated (and its destructor invoked) when main returns

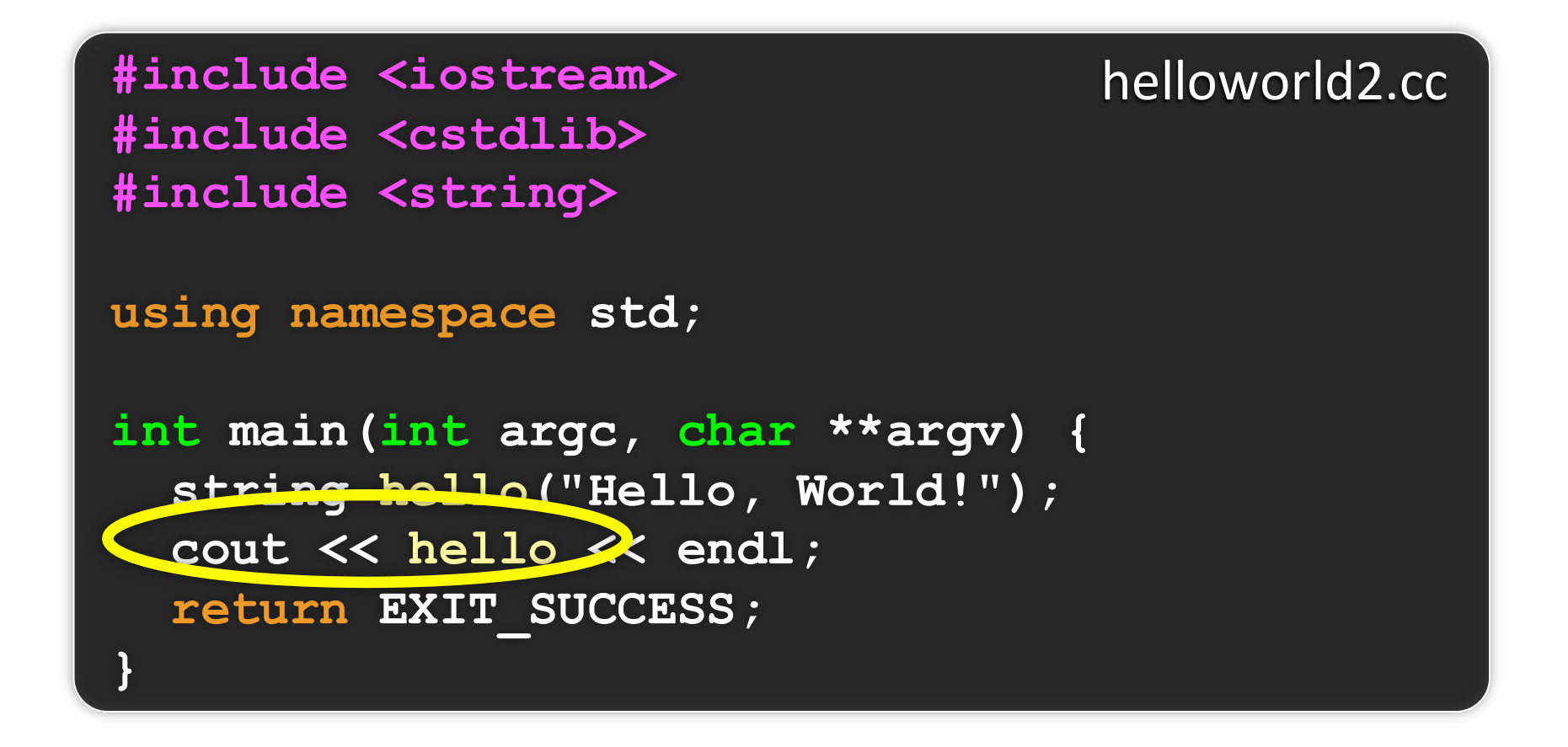

The  $C++$  string library overloads the  $<<$  operator as well

- defines a function (not an object method) that is invoked when  $\blacksquare$ the LHS is an ostream and the RHS is a std::string
	- http://www.cplusplus.com/reference/string/operator<</

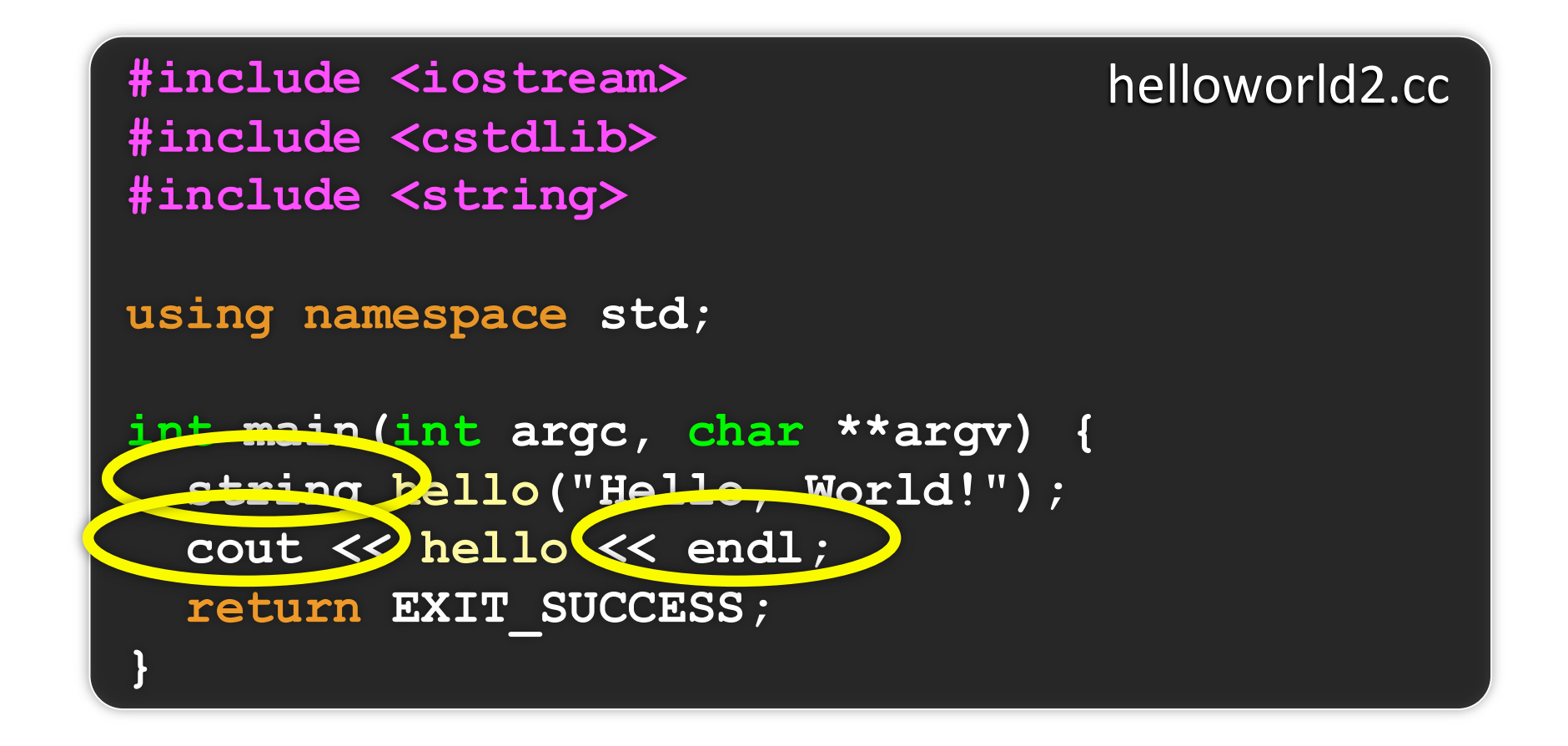

Note the side-effect of using namespace std;

- can now refer to std:: string by string, std:: cout by cout, and std::endl by endl

### string concatenation

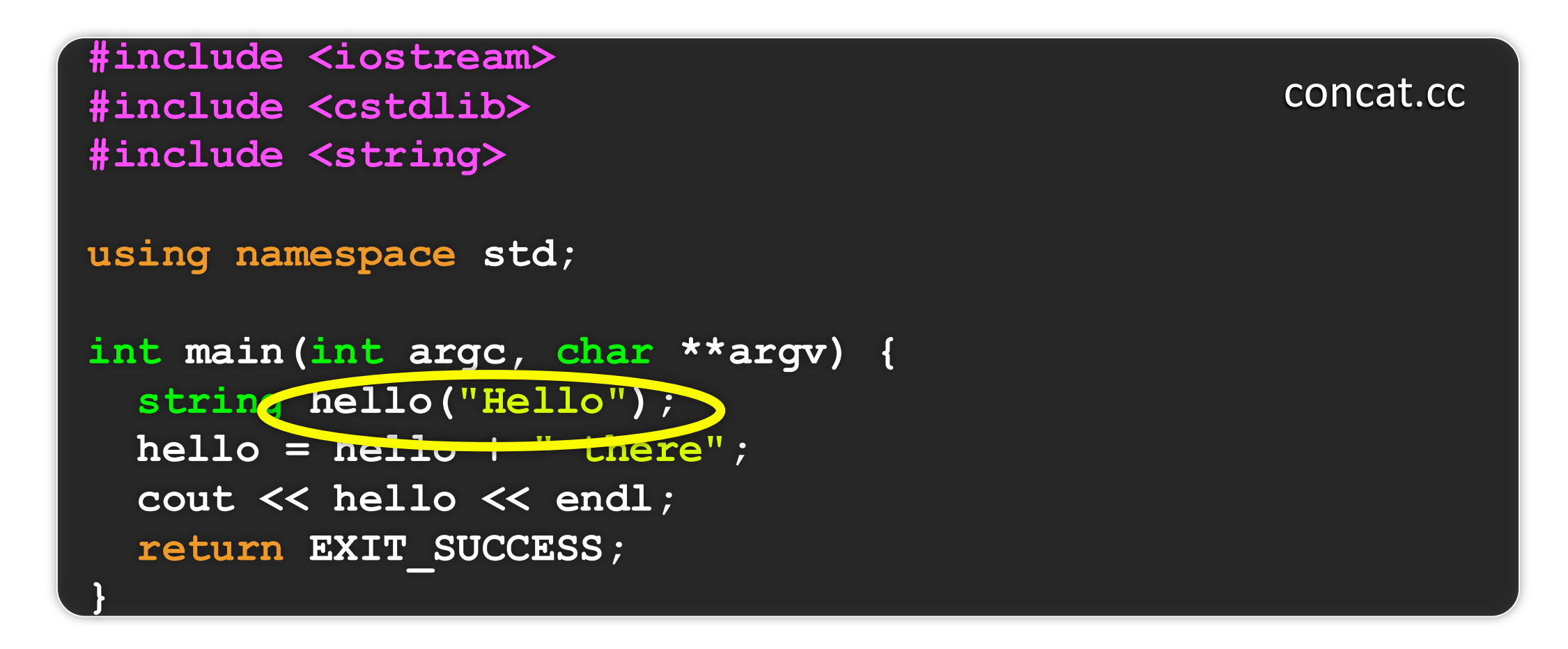

The string class overloads the "+" operator

- creates and returns a new string that is the concatenation of LHS and RHS

## string assignment

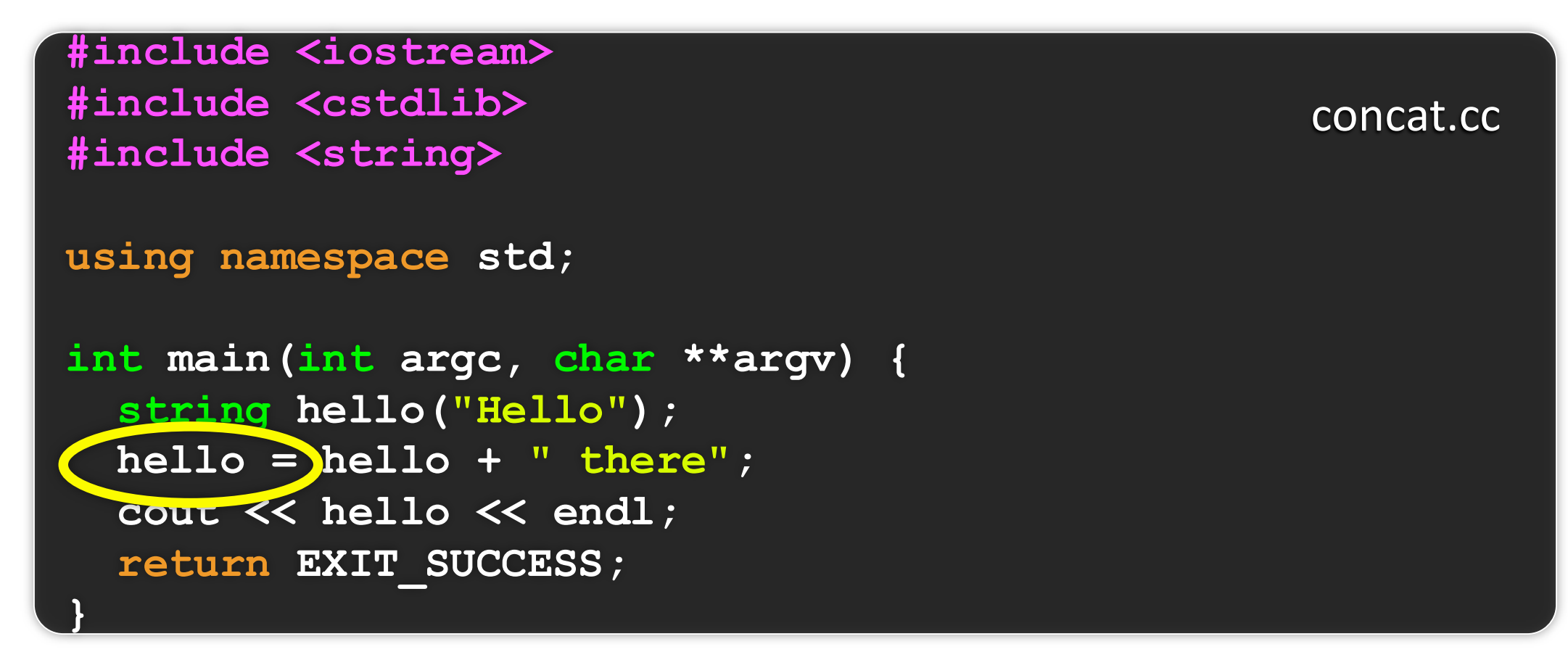

The string class overloads the "=" operator

- copies the RHS and replaces the string's contents with it
	- so, the full statement (i) "+" creates a string that is the concatenation of hello's current contents and " there", and (ii) "=" creates a copy of the concatenation to store in hello. Without the syntactic sugar it is: **hello.operator=(hello.operator+(" there"));**

#### stream manipulators

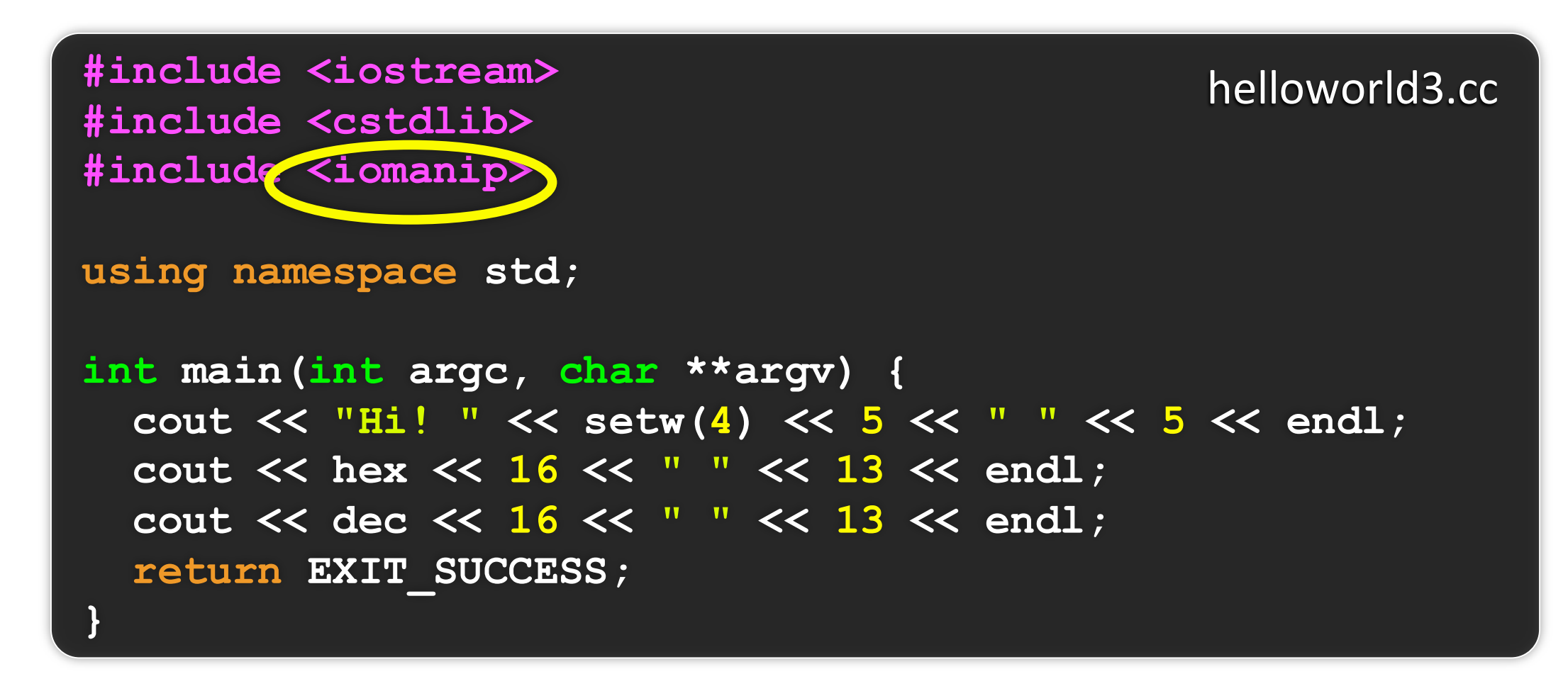

iomanip defines a set of stream manipulator functions

- pass them to a stream to affect formatting
	- http://www.cplusplus.com/reference/iostream/manipulators/

#### stream manipulators

```
#include <iostream>
                                               helloworld3.cc
#include <cstdlib>
#include <iomanip>
using namespace std;
int main (int argc, char **argv) {
  cout << "Hi! " \ll setw(4) \ll 5 << " " \ll 5 << endl;
  cout << hex << 16 << 13 << 13 << 13 << 13 -cout << dec << 16 << " " << 13 << 'endl;
  return EXIT SUCCESS;
```
 $setw(x)$  sets the width of the next field to x

- only affects the next thing sent to the output stream

#### stream manipulators

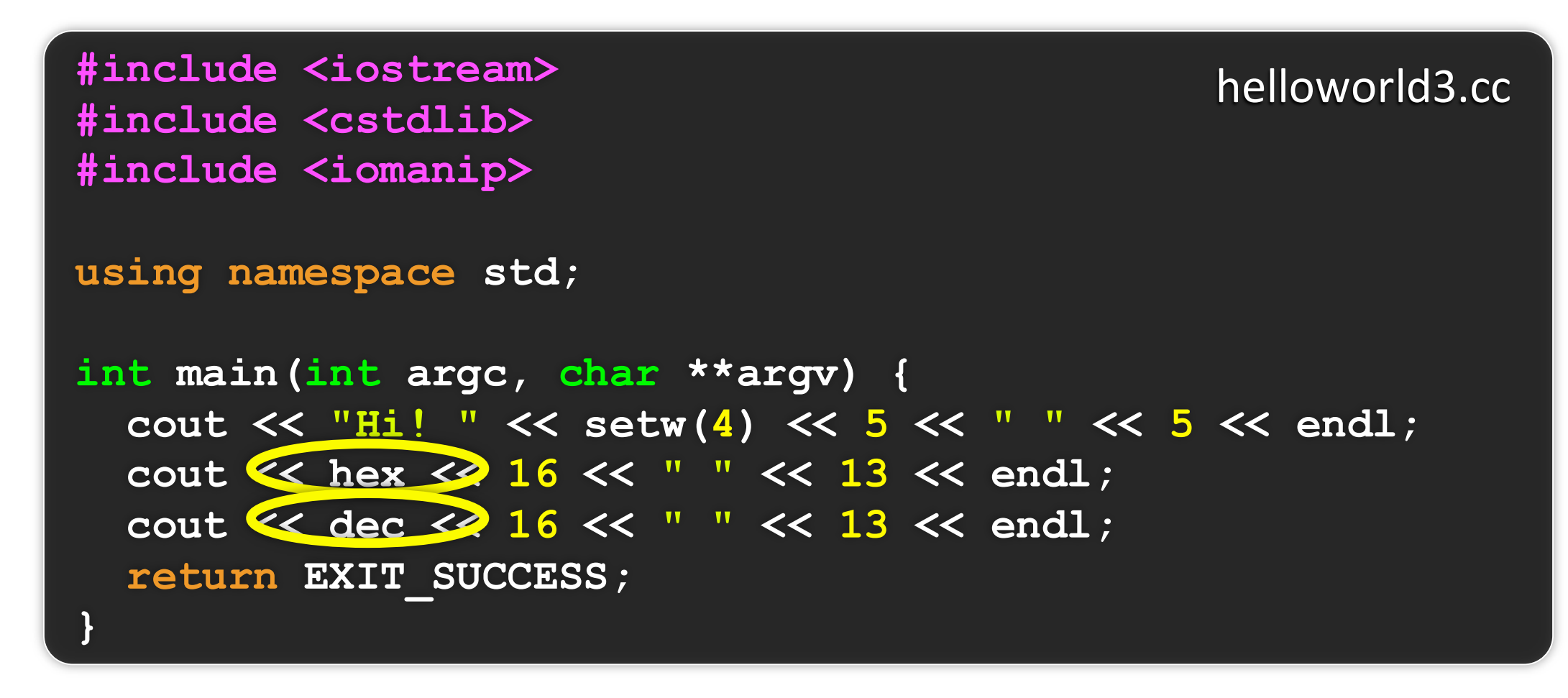

 $hex$  sets the stream to output integers in hexadecimal

- stays in effect until you set the stream to some other base
- hex, dec, oct are your choices

# You can still use printf, though

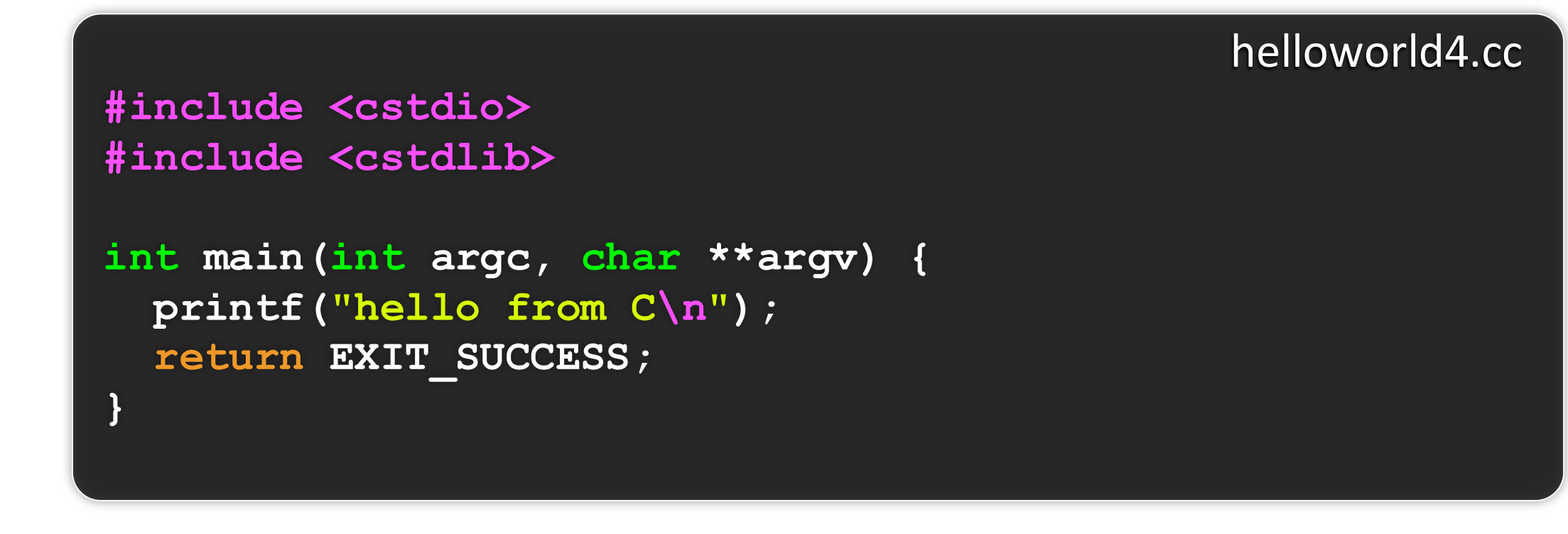

#### C is (roughly) a subset of C++

- Can mix C and C++ idioms if needed to work with existing code, but avoid mixing if you can - use  $C++(11)$ 

# Reading

```
#include <iostream>
#include <cstdlib>
using namespace std;
int main(int argc, char **argv) {
  int num;
  cout << "Type a number: ";
  cin >> num;
  cout << "You typed: " << num << endl;
  return EXIT_SUCCESS;
}
```
std::cin is an object instance of class istream

- supports the >> operator for "extraction"
- cin also has a getline( ) method

helloworld5.cc

# Suggested exercise

Write a C++ program that:

- uses streams to:
	- $\rightarrow$  prompts the user to type in 5 floats
	- ‣ prints them out in opposite order
	- ‣ with 4 digits of precision